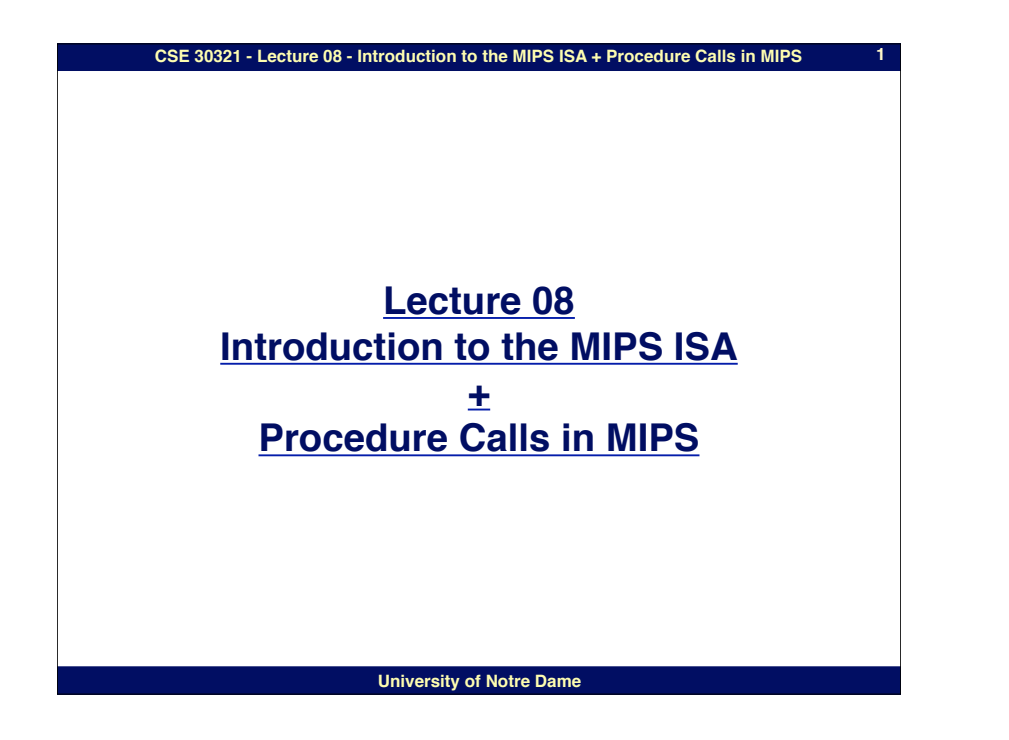

### **CSE 30321 - Lecture 08 - Introduction to the MIPS ISA + Procedure Calls in MIPS**

### **MIPS Registers**

**(and the "conventions" associated with them)**

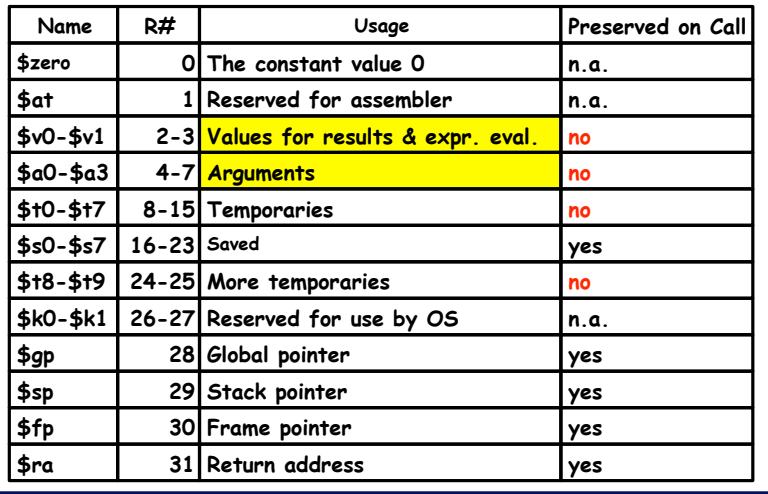

#### **CSE 30321 - Lecture 08 - Introduction to the MIPS ISA + Procedure Calls in MIPS**

**2**

**4**

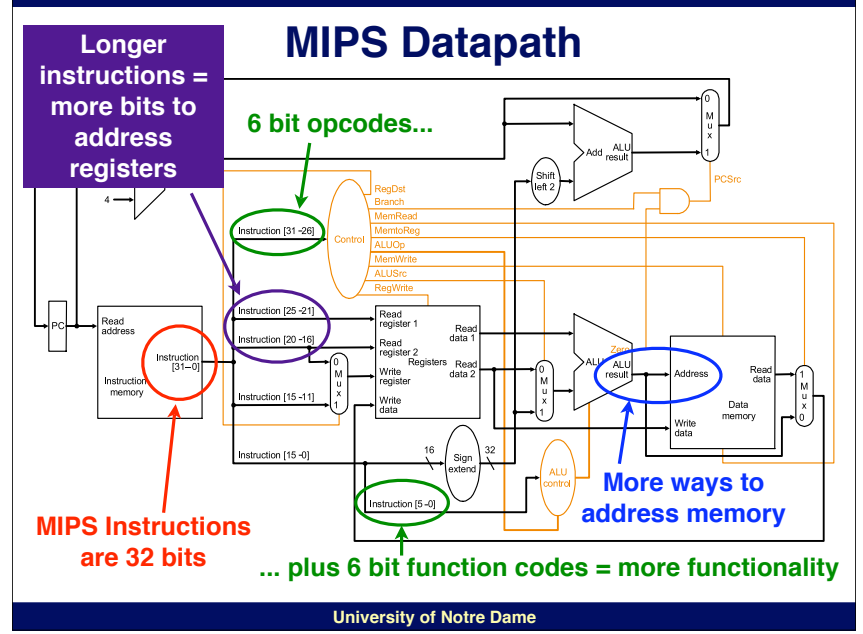

#### **CSE 30321 - Lecture 08 - Introduction to the MIPS ISA + Procedure Calls in MIPS**

# **MIPS Instruction Types**

- **• Instructions are characterized into basic types**
- **• For type 32 bits of instruction are interpreted differently**
- **• 3 types of instructions in MIPS**
	- **– R type**
	- **– I type**

**3**

- **– J type**
- **• In other words:**
	- **– As seen with Add, instruction encoding broken down into X different fields**
	- **– With MIPS, only 3 ways X # of bits arranged**
		- **• Think about datapath: Why might this be good?**

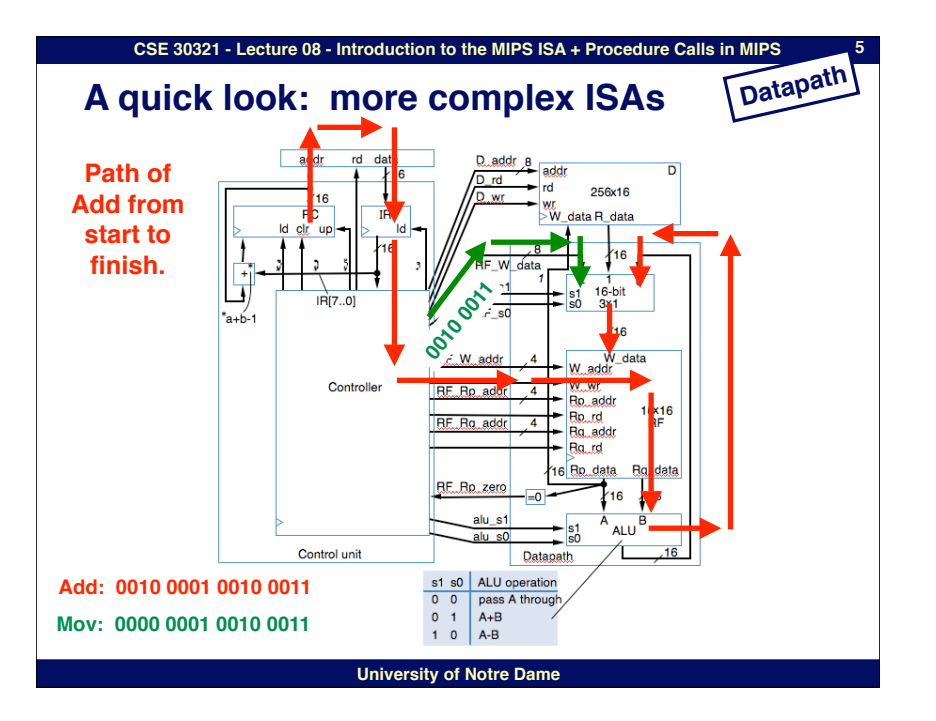

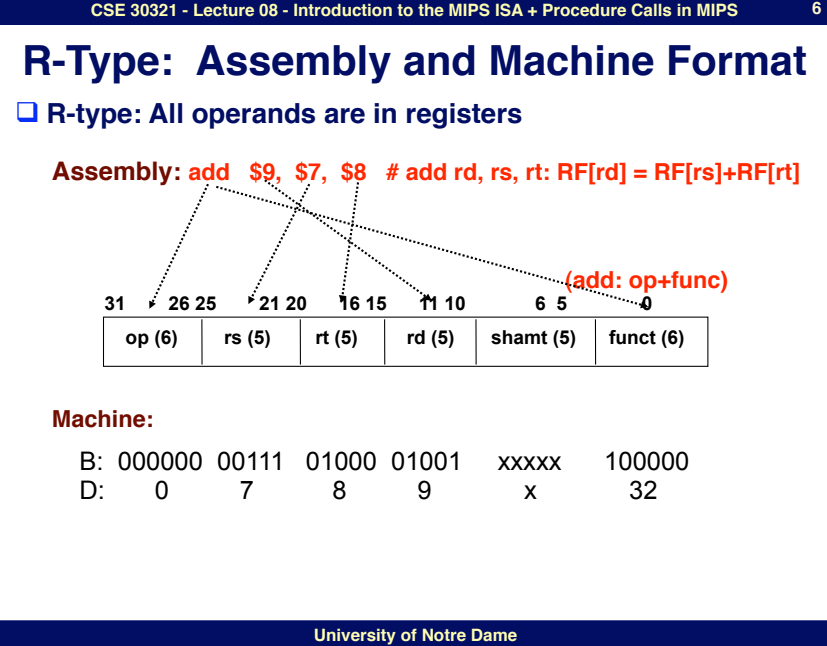

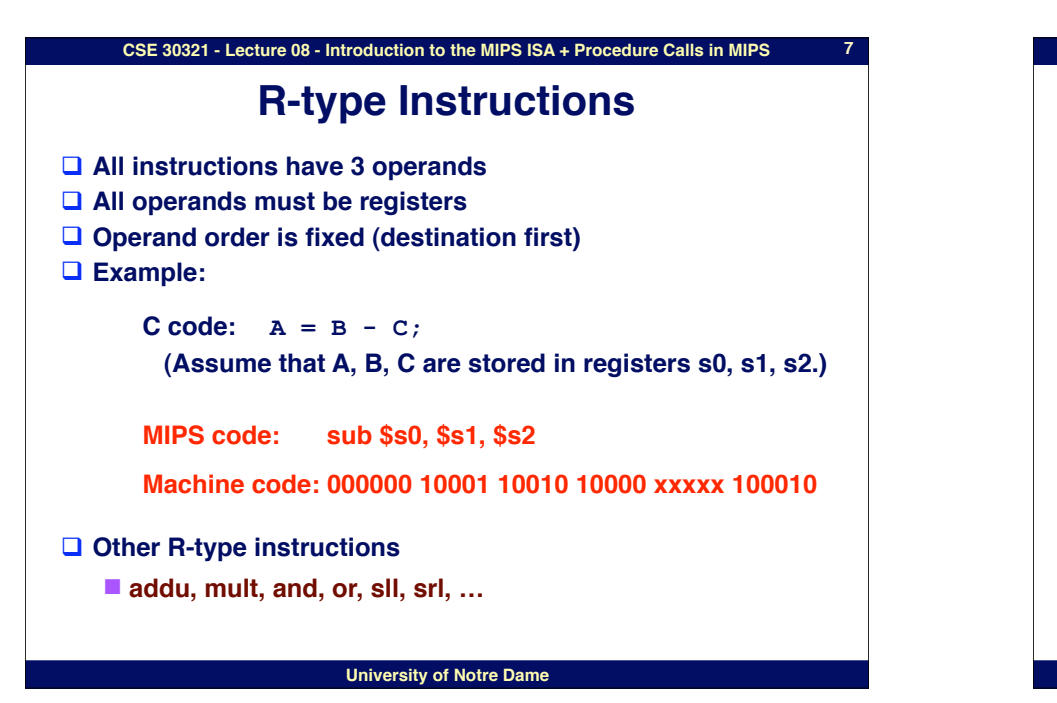

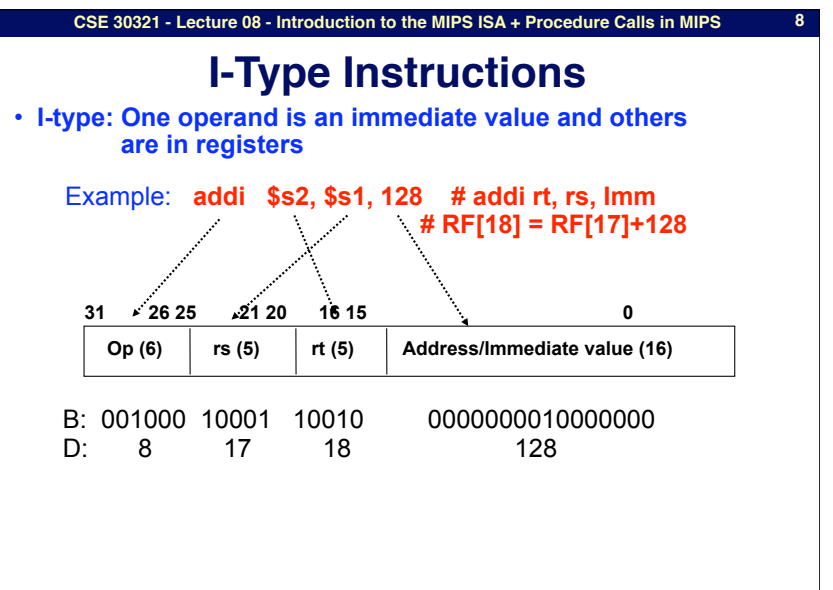

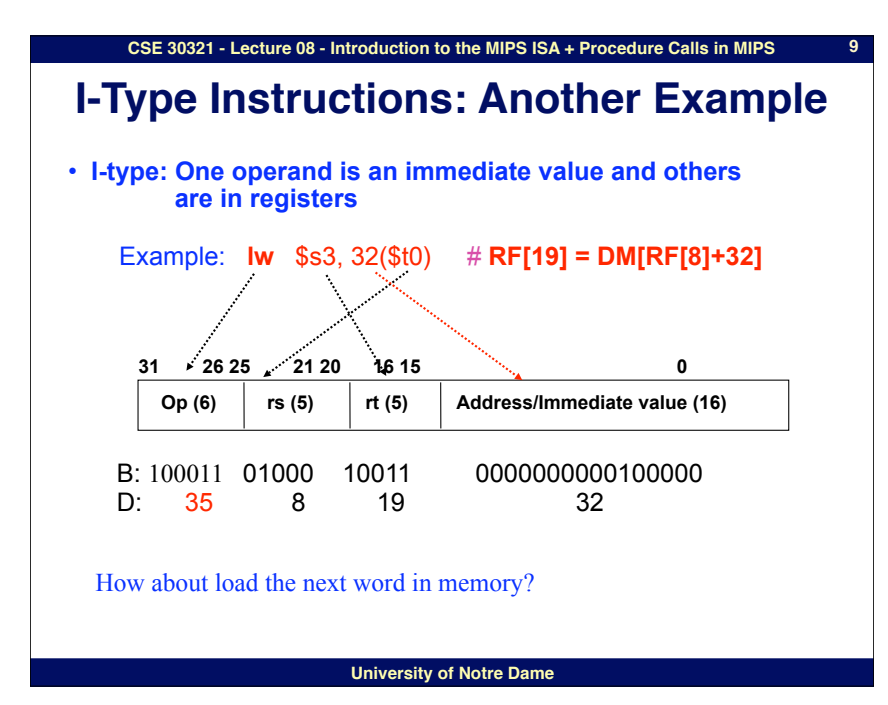

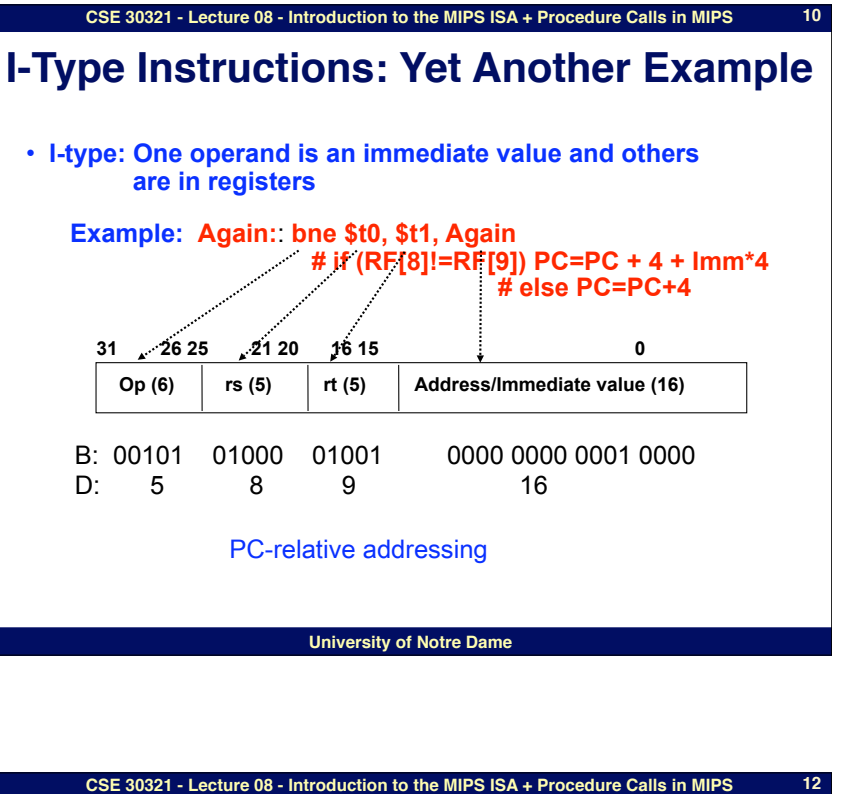

**J-Type Instructions**

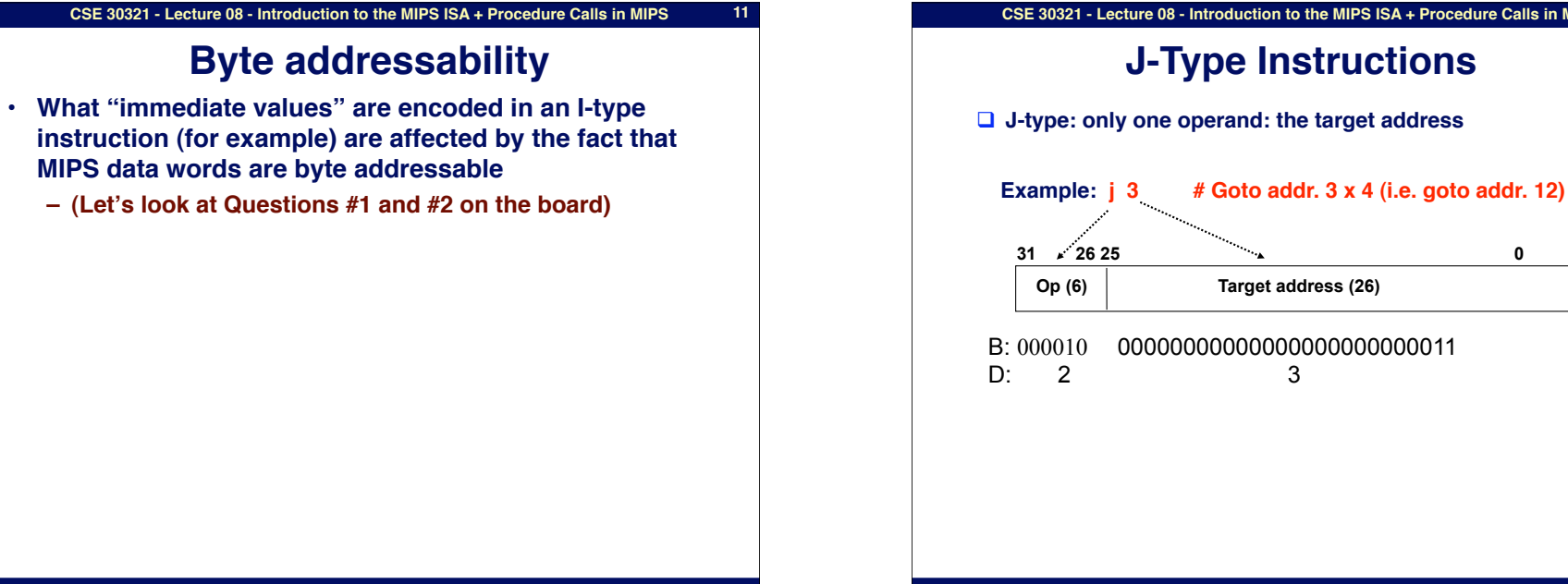

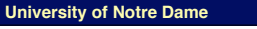

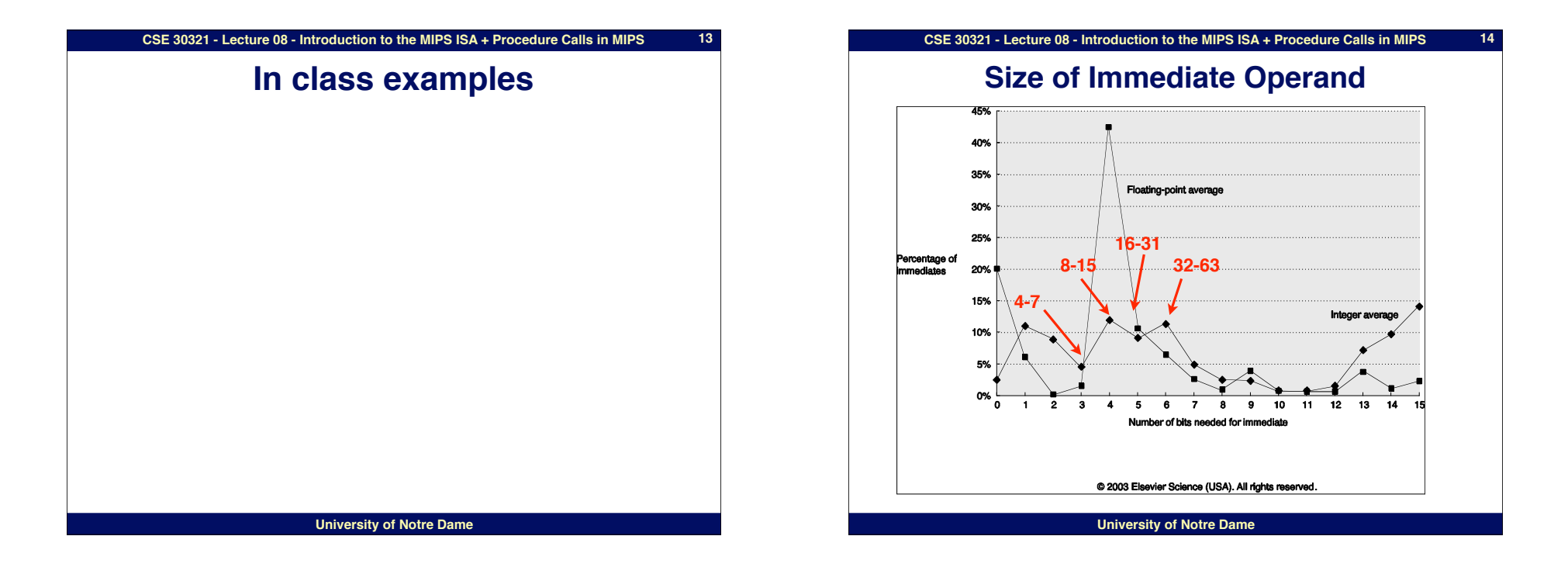

**15**

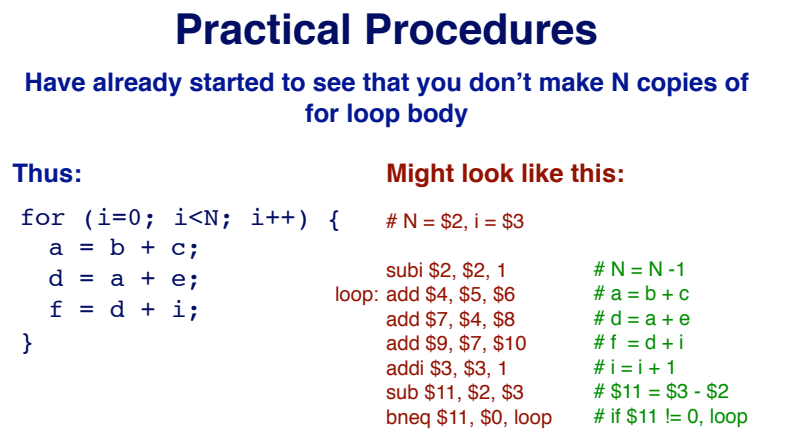

**CSE 30321 - Lecture 08 - Introduction to the MIPS ISA + Procedure Calls in MIPS**

**You wouldn"t make multiple copies of a machine instruction function either...**

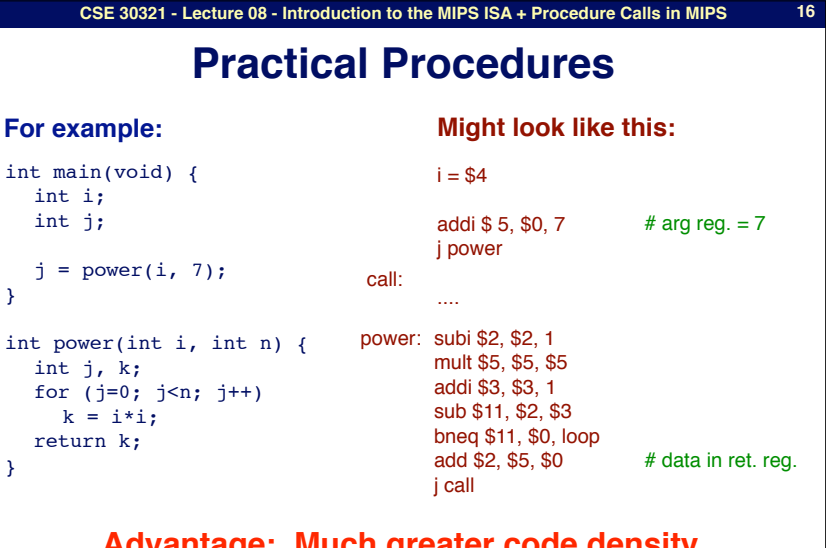

**Advantage: Much greater code density. (especially valuable for library routines, etc.)**

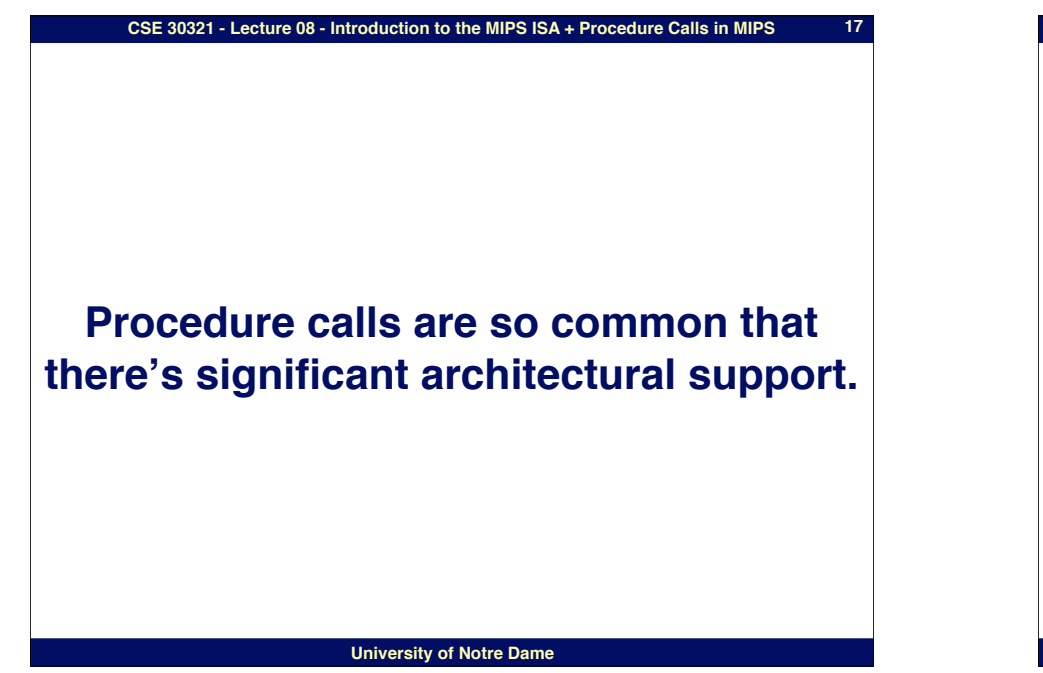

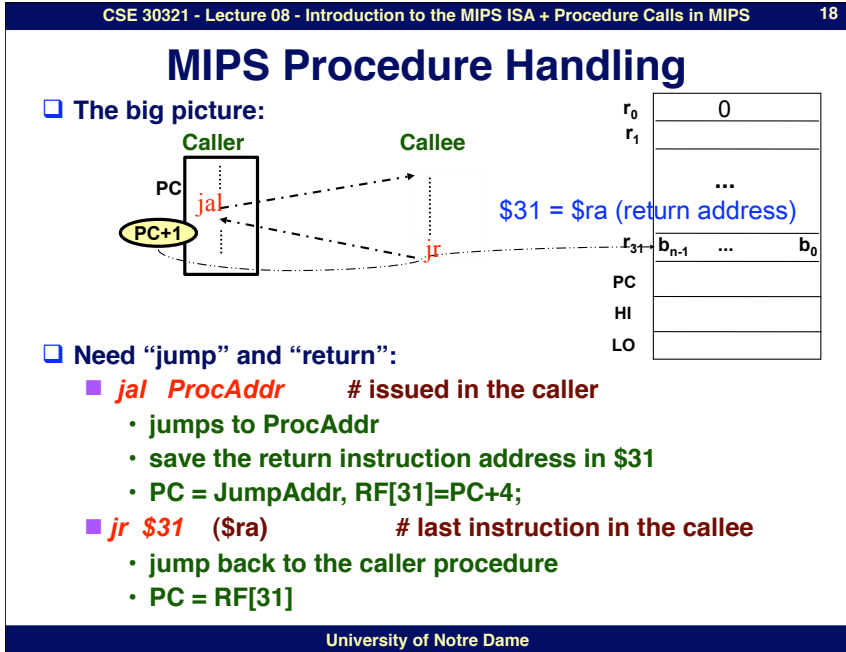

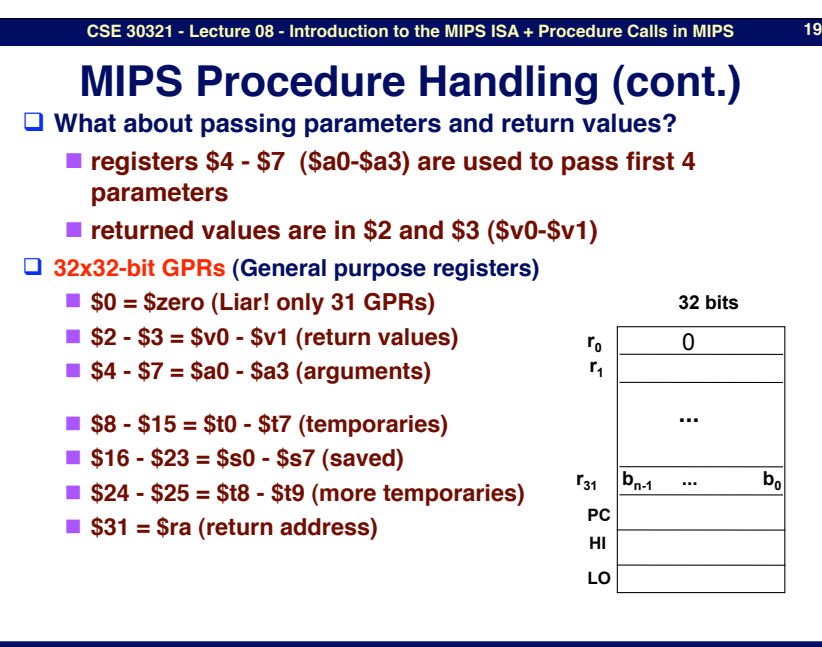

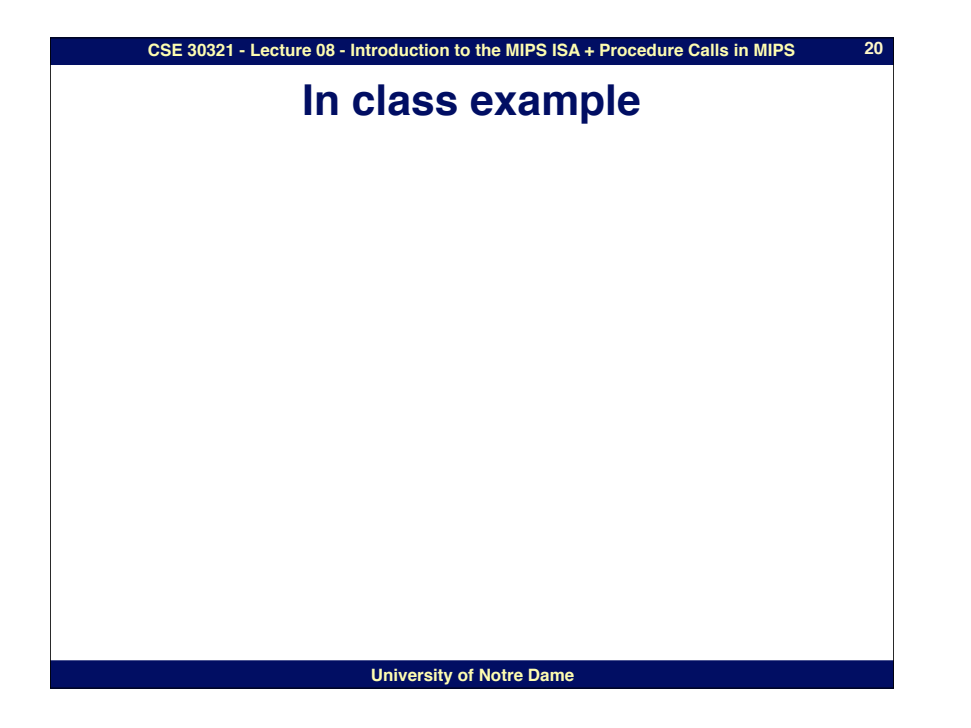

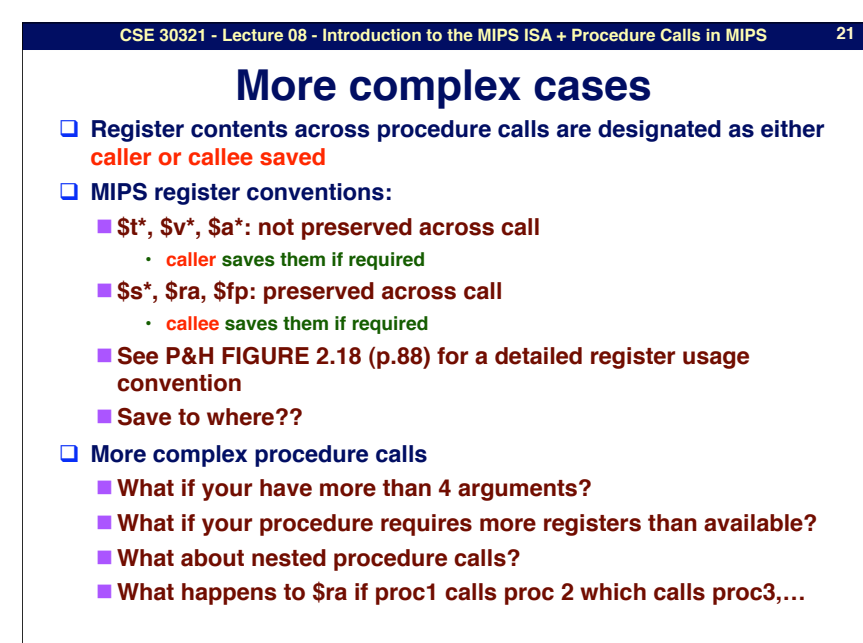

**University of Notre Dame**

# **The stack comes to the rescue**

□ Stack

- A dedicated area of memory
- "**First-In-Last-Out (FILO)**
- "**Used to**
	- #**Hold values passed to a procedure as arguments**
	- #**Save register contents when needed**
	- #**Provide space for variables local to a procedure**

**□ Stack operations** 

- $\blacksquare$  push: place data on stack (sw in MIPS)
- **Pop: remove data from stack (Iw in MIPS)**
- □ Stack pointer
	- "**Stores the address of the top of the stack**
	- ■\$29 (\$sp) in MIPS

**University of Notre Dame**

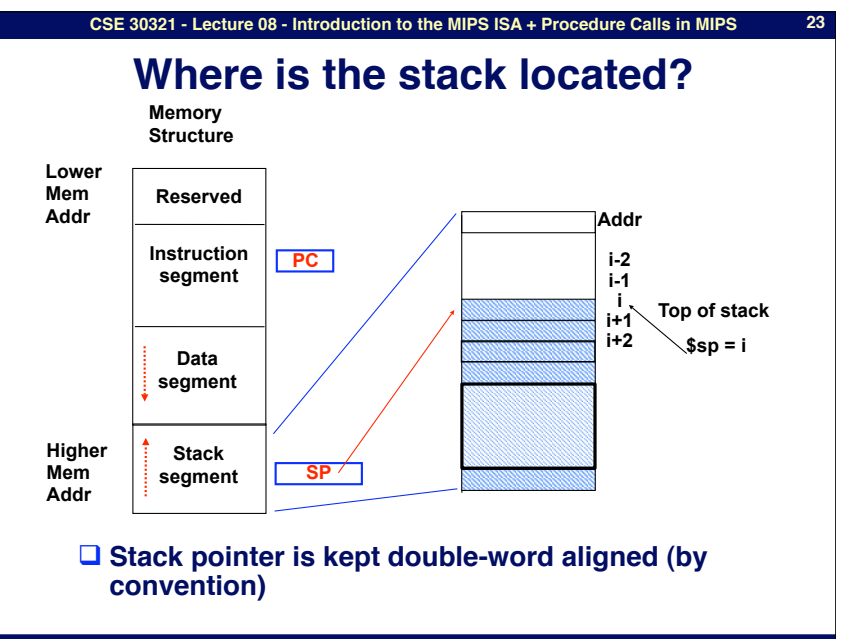

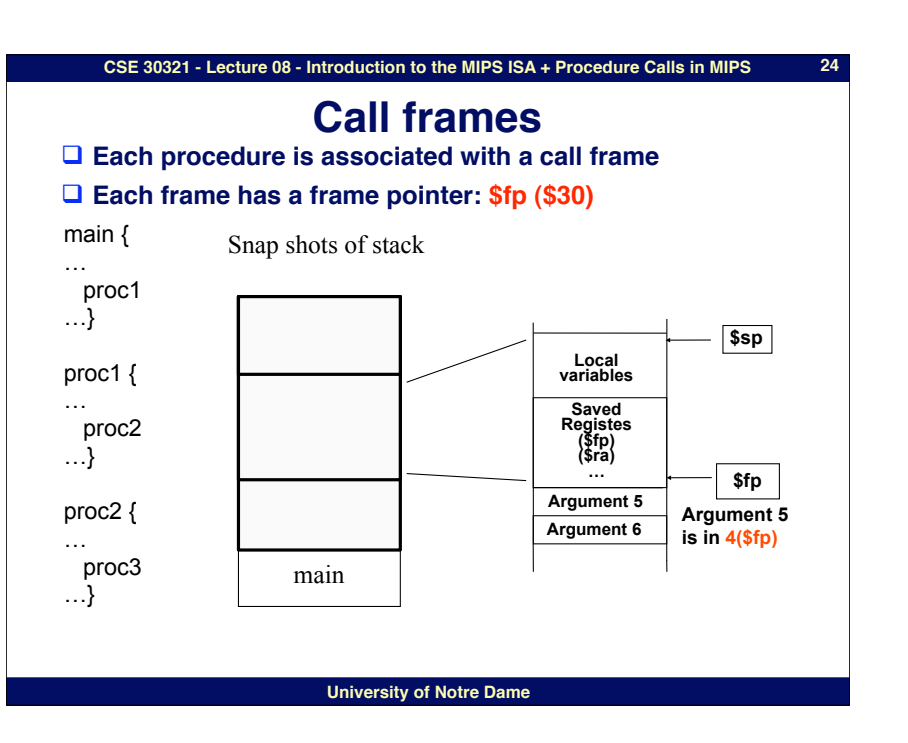